## *Tournament of Technology*

## *Creating and Editing Teams using TOT Application Tool*

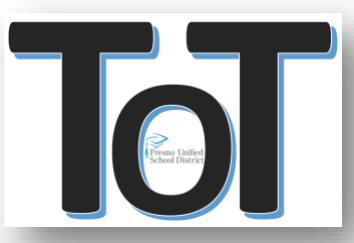

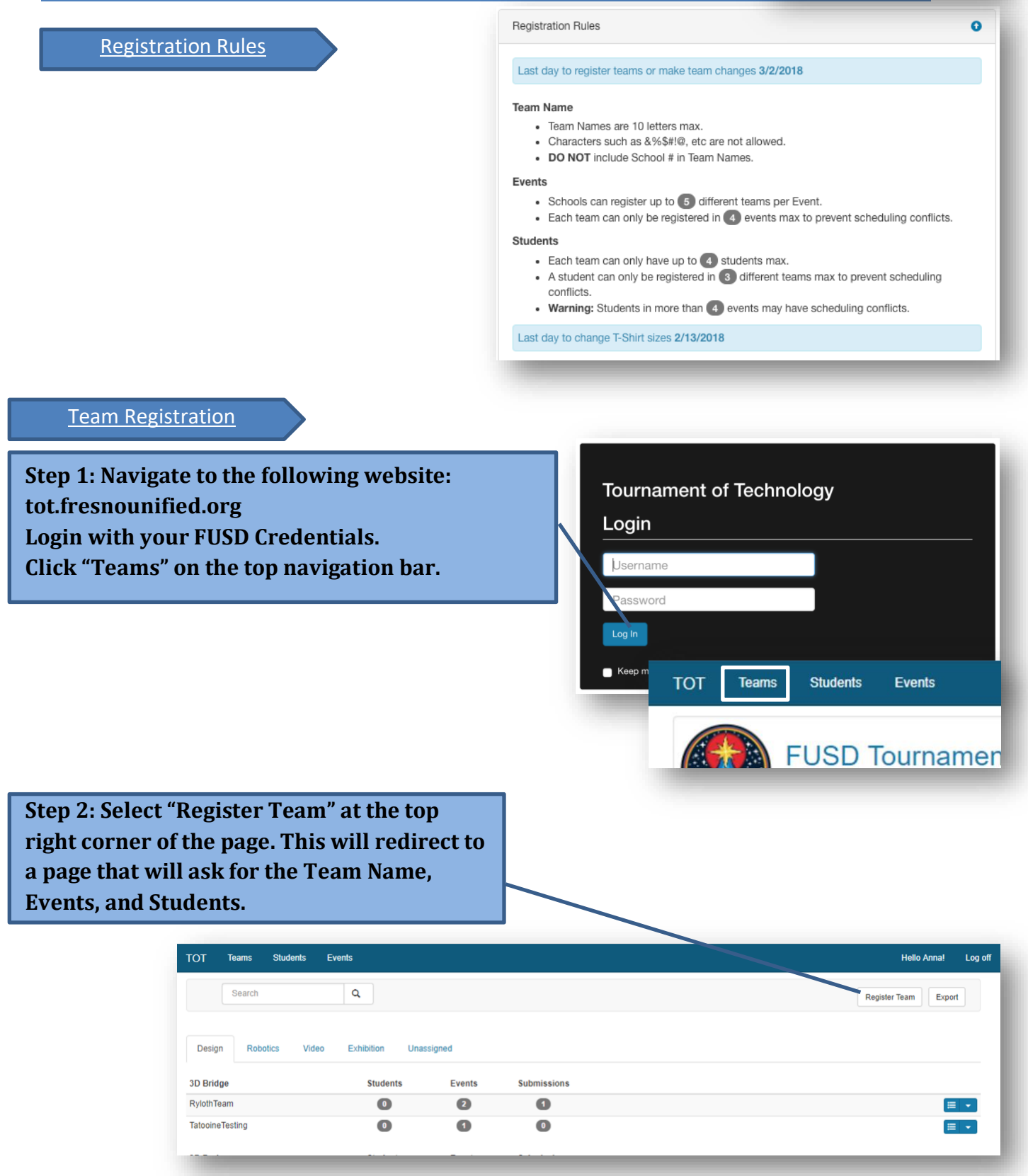

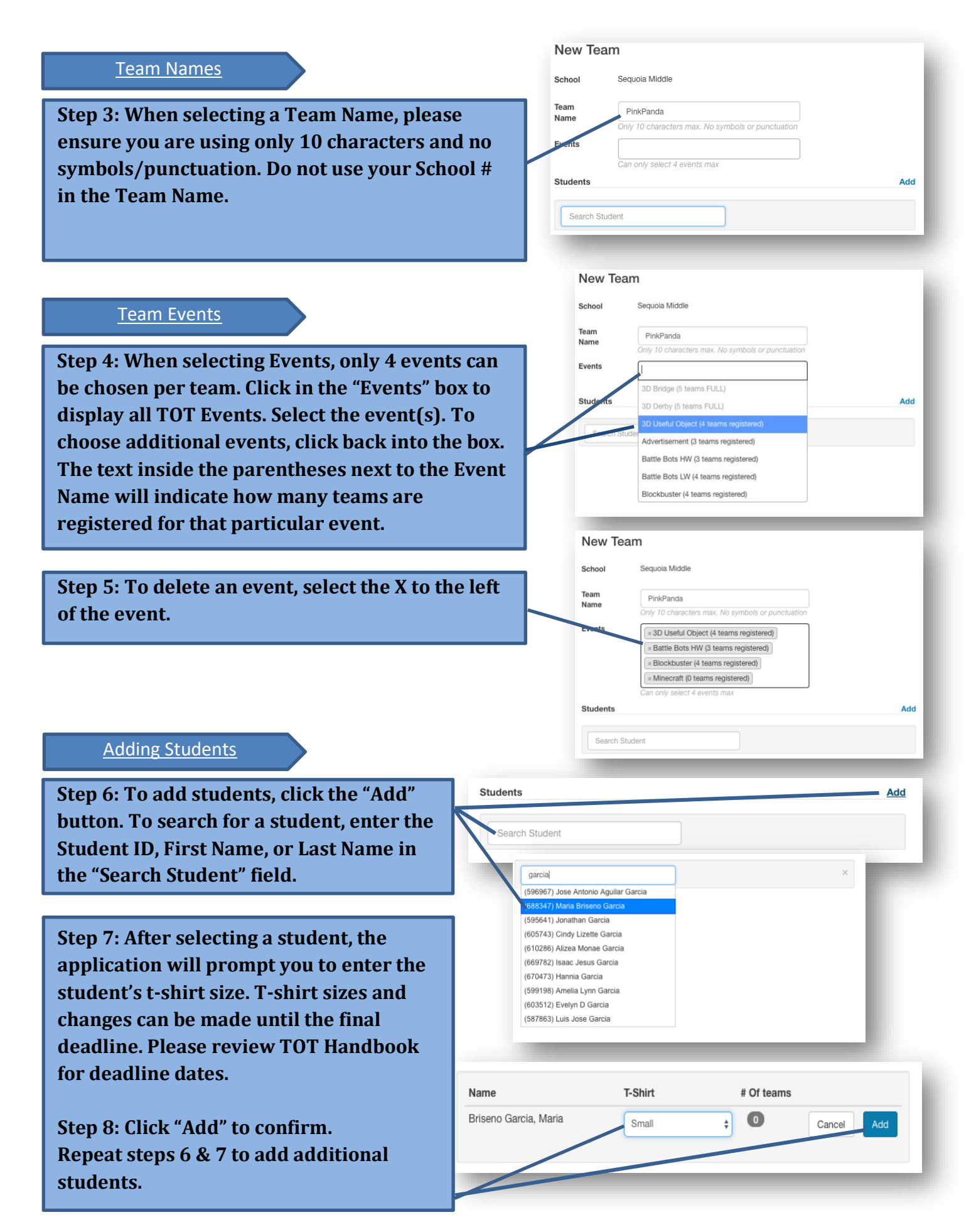

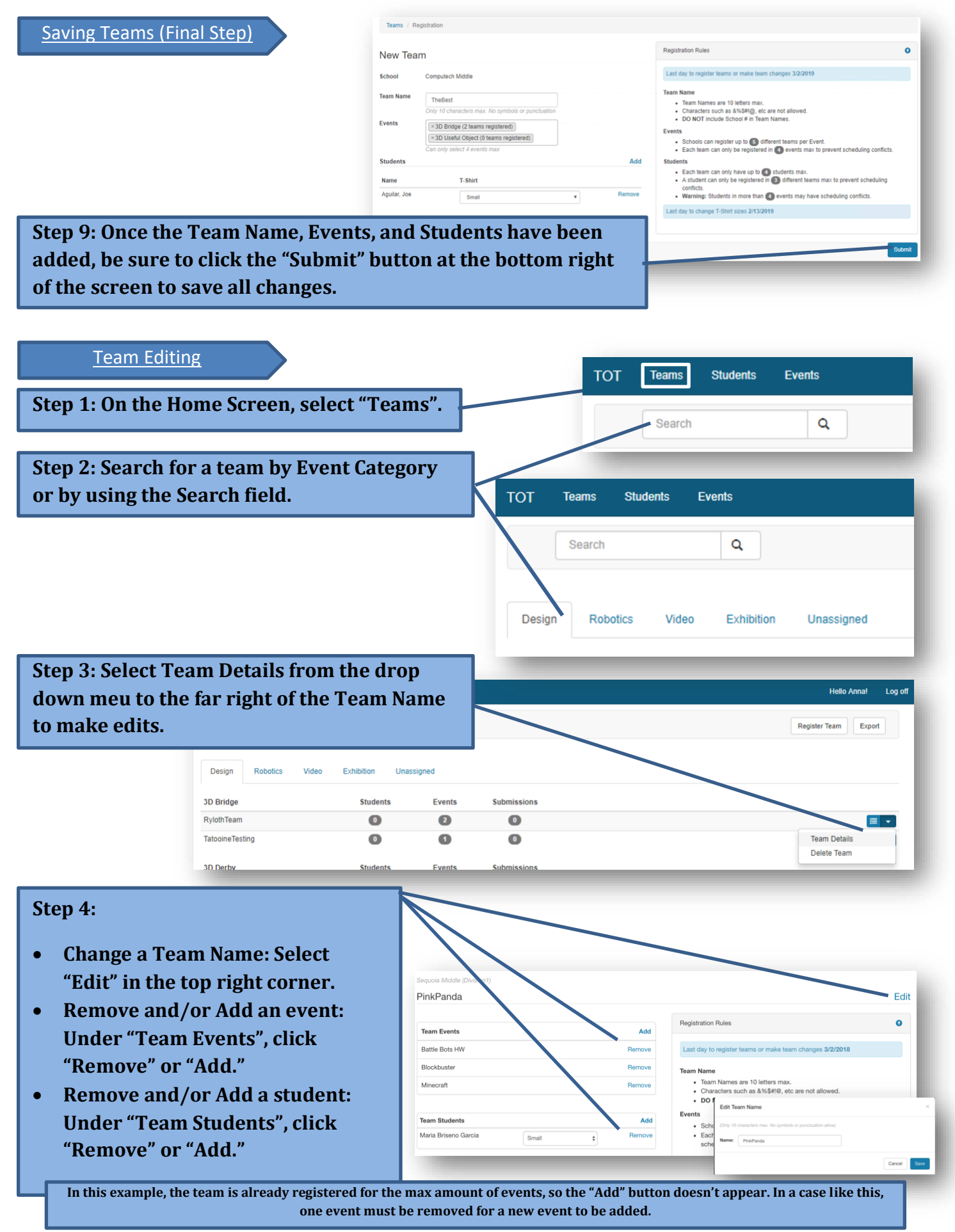

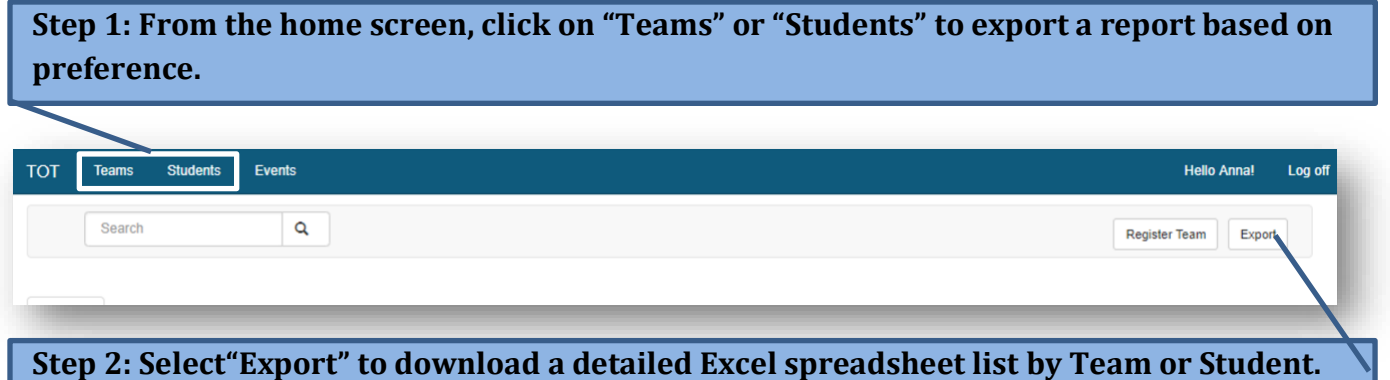

## **NOTE:**

**Teams Window "Export": Will render a report grouped by** *Teams* **and displays:**

- **Division**
- **School Name**
- **Team Name**
- **Team Members**
- **Team Events**
- **Team Submissions**

**Students Window "Export": Will render a report by** *Student* **and displays:**

- **Division**
- **School Name**
- **Student Name**
- **Student T-Shirt Size**
- **Student Event(s)**